# **como excluir conta no pixbet**

- 1. como excluir conta no pixbet
- 2. como excluir conta no pixbet :brusque x sport recife
- 3. como excluir conta no pixbet :jogo crash blaze como funciona

## **como excluir conta no pixbet**

#### Resumo:

**como excluir conta no pixbet : Junte-se à revolução das apostas em caeng.com.br! Registre-se agora e descubra oportunidades de apostas inigualáveis!**  contente:

Pixbet: a casa de apostas com as melhores probabilidades e promoções

A Pixbet é uma casa de apostas online que oferece uma ampla variedade de opções de apostas, incluindo esportes, cassino e jogos ao vivo. A plataforma é conhecida por suas probabilidades altas, promoções generosas e saque rápido via PIX.

Para começar a apostar na Pixbet, você precisa primeiro criar uma conta. O processo de registro é rápido e fácil, e você pode começar a apostar em como excluir conta no pixbet minutos. Depois de criar como excluir conta no pixbet conta, você pode fazer um depósito usando uma variedade de métodos, incluindo PIX, cartão de crédito e boleto bancário.

Depois de fazer um depósito, você pode começar a apostar em como excluir conta no pixbet seus esportes, jogos de cassino ou jogos ao vivo favoritos. A Pixbet oferece uma ampla variedade de opções de apostas, para que você possa encontrar algo que se adapte ao seu estilo de apostas.

Se você ganhar uma aposta, você pode sacar seus ganhos usando o PIX. O saque via PIX é rápido e fácil, e você receberá seus ganhos em como excluir conta no pixbet como excluir conta no pixbet conta bancária em como excluir conta no pixbet minutos.

#### [roleta de carros](https://www.dimen.com.br/roleta-de-carros-2024-08-10-id-41961.html)

#### Cash out no Pixbet: como funciona?

O "cash out" no Pixbet é uma ótima opção para apostadores que desejam garantir suas ganâncias ou minimizar suas perdas antes do fim de um evento esportivo. Com o "cash out", é possível liquidar como excluir conta no pixbet aposta antes do tempo previsto, o que pode ser muito vantajoso em situações em que o resultado está incerto.

Para fazer cash out no Pixbet, siga os passos abaixo:

- 1. Entre no site do Pixbet e acesse a seção "Apostas em aberto".
- 2. Selecione a aposta que deseja realizar cash out.
- 3. Clique no botão "Cash Out" ao lado da seleção.
- 4. Confirme a operação na tela seguinte.

Após confirmar o cash out, a quantia será automaticamente creditada em como excluir conta no pixbet conta do Pixbet. É importante ressaltar que o valor do cash out pode ser menor ou maior que o valor da aposta inicial, dependendo da situação do evento esportivo.

Em resumo, o "cash out" no Pixbet é uma ferramenta útil para gerenciar seu risco e otimizar suas ganâncias. Então, não hesite em utilizá-lo quando estiver em dúvida sobre o resultado de um evento esportivo.

Relatório:

#### Título: Cash out no Pixbet: como funciona

Palavras-chave: cash out, Pixbet, apostas esportivas, gestão de risco, otimização de ganhos. O "cash out" no Pixbet é uma funcionalidade que permite aos usuários liquidar suas apostas antes do tempo previsto, garantindo suas ganâncias ou minimizando suas perdas. Isso é particularmente útil em situações em que o resultado do evento esportivo é incerto. Para fazer cash out no Pixbet, basta acessar a seção "Apostas em aberto", selecionar a aposta desejada e clicar no botão "Cash Out". Em seguida, é necessário confirmar a operação e aguardar a quantia ser creditada em como excluir conta no pixbet conta do Pixbet. É importante ressaltar que o valor do cash out pode variar em relação ao valor da aposta inicial, dependendo da situação do evento esportivo. Em suma, o "cash out" no Pixbet é uma ótima opção para gerenciar o risco e otimizar as ganâncias nas apostas esportivas.

# **como excluir conta no pixbet :brusque x sport recife**

Um dos clubes é um Flamengo mais populares e profissionais do Brasil, uma parceria entre o PixBet É Uma das melhores empresas para explorar este clube. A PixPit E UMA PLATAFORMA DE apostas que oferece probabilidades de vendas atraentes Para os jogadores artigo Mas como você já se perguntou? Como sempre

Uma parceria que compensa a sua

A parceria do Flamengo com a PixBet é lucrativa, para dizer o mínimo. Segundo relatos flamenguo ganha cerca de R\$ 10 milhões por ano da parceira e esse valor combina uma taxa fixa à porcentagem das receitas geradas pela pixabet através dos seus negócios no Brasil A parceria entre o Flamengo e a PixBet é uma situação ganha-ganha para ambas as partes. O flamenco se beneficia do apoio financeiro, enquanto que os benefícios da pixabte são decorrentes de exposição ou marca com parcerias em um dos maiores clubes brasileiros; Como funciona a parceria?

Ranking das casas de apostas com bônus de cadastro Superbet -

e 100% até R\$ 500.

EstrelaBet - Aproveite 100% até R\$ 500 no primeiro depósito. Parimatch - Bônus de 100% até R\$

# **como excluir conta no pixbet :jogo crash blaze como funciona**

## **Tadej Pogacar vence en la primera etapa de montaña del Tour de Francia 2024**

Tadej Pogacar ganó la primera etapa de montaña del Tour de Francia 2024, de Pinerolo a Valloire, después de superar al campeón defensor del Tour, Jonas Vingegaard, en la cumbre de la etapa cuatro del Col du Galibier.

Los dos rivales se enfrentaron una vez más, pero esta vez, el líder del equipo UAE Team Emirates, Pogacar, tuvo la ventaja, subiendo y descendiendo más rápido que el danés, para abrir una ventaja de 35 segundos en el rápido descenso hacia la línea de meta.

Con segundos de bonificación, Pogacar ahora lidera la carrera general, por delante de Remco Evenepoel de Soudal Quick-Step, por 45 segundos.

### **Pogacar domina a Vingegaard en el Col du Galibier**

A pesar de los esfuerzos de Vingegaard en la bajada, Pogacar deslizó a través de las serpentinas en el descenso, aumentando su ventaja a 35 segundos.

### **Carapaz pierde tiempo en la etapa de montaña**

Para Richard Carapaz, su primera etapa en la camiseta amarilla terminó amargamente en los últimos kilómetros de la enorme subida del Col du Galibier, cuando definitivamente perdió terreno. Carapaz, del equipo EF Education Easy Post, terminó más de cinco minutos detrás de Pogacar, con sus esperanzas de un podio terminadas en solo 25 kilómetros de carrera.

### **Clasificación general del Tour de Francia 2024 después de la etapa 4**

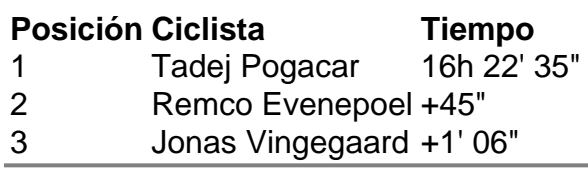

Author: caeng.com.br Subject: como excluir conta no pixbet Keywords: como excluir conta no pixbet Update: 2024/8/10 19:21:39